Up-to-date Questions and Answers from authentic resources to improve knowledge and pass the exam at very first attempt. ----- Guaranteed.

PASS

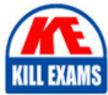

HPE3-U01 Dumps HPE3-U01 Braindumps HPE3-U01 Real Questions HPE3-U01 Practice Test HPE3-U01 Actual Questions

killexams.com

HP

# **HPE3-U01**

Aruba Certified Network Technician (ACNT)

ORDER FULL VERSION)

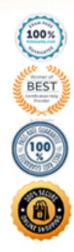

https://killexams.com/pass4sure/exam-detail/HPE3-U01

#### Question: 182

What is a true statement about wireless communications using Wi-Fi?

A. Amplitude, phase, and frequency of radio waves are modulated to transmit data

B. Wireless communications have a maximum range of 10 meters (30 feet)

C. Amplitude, phase, and frequency of radio waves are modulated to increase range

D. Wireless communications have a minimum range of 10 meters (30 feet)

## Answer: C

#### **Question: 183**

Exhibit:

What are valid configurable "Client VLAN Assignment" options for a Bridge-based WLAN in Aruba Central? (Select three.)

A. native VLAN B. automatic VLAN C. hybrid VLAN D. static VLAN

#### Answer: D

#### **Question: 184**

Before routers forward unicast packets, what information is compared with the unicast routing table entries?

- A. The source address of the IP header.
- B. The destination address of the Ethernet header.
- C. The destination address of the IP header.
- D. The source address of the Ethernet header.
- E. The inbound port the packet is received in.

#### Answer: B

#### **Question: 185**

Which accurately describes the 051 Model?

- A. It is a reference model that describes data flow over the network using four layers.
- B. It is a reference model that is used to convert binary bits into analog signals.
- C. It is a reference model that explains how data is created by the application layer.
- D. It is a reference model that describes how data communications occur on a network.

#### **Answer: D**

#### **Question: 186**

Which organization provides certifications that ensure interoperability between WLAN vendors?

- A. Institute of Electrical and Electronics Engineers
- B. Federal Communications Commission
- C. Wi-Fi Alliance
- D. Internet Engineering Task Force

#### Answer: C

## Question: 187

What is the maximum recommended distance for a 1 Gbps Ethernet connection using Cat 6 UTP-based cabling between a host and the switch where it is plugged in?

A. 50 meters (164 feet)B. 100 meters (328 feet)C. 300 meters (984 feet)D. 15 meters (49 feet)

#### **Answer: B**

#### **Question: 188**

Refer to Exhibit.

The PCs are not able to successfully establish bidirectional communication .

What change must you deploy to enable the communication between PC-1 and PC-2?

A. change PC-1 's default gateway to 172.16.30.2

- B. change PC-1's IP address to 172.16.30.10
- C. change the Router's 1/1/1 interface IP to 172.16.30.254
- D. change PC-2's default gateway to 172.16.31.254

# Answer: C

# **Question: 189**

Which protocol performs name to IP resolution?

A. DHCP B. FTP

#### C. DNS D. LLDP

# Answer: C

# **Question: 190**

What is the binary equivalent of the decimal number of 233?

A. 11010101B. 11101001C. 11100101D. 11110001

# Answer: B

# **Question: 191**

To which wireless device category do a hardwire desktop PC belongs?

- A. stationary devices
- B. somewhat mobile devices
- C. highly mobile devices
- D. intermittent mobile devices

# Answer: C

# Question: 192

Which table must clients populate to remember the L2 addressing of their neighbors?

- A. MAC Table
- B. ARP Table
- C. Routing Table
- D. Ethernet Table

# Answer: A

# **Question: 193**

Whichcondition allows 5Ghz channels to avoid Adjacent Channel Interference?

- A. transmit at 40 MHz bandwidth
- B. transmit at high power levels
- C. transmit at low power levels
- D. transmit at 20 MHz bandwidth

# Answer: A

# Question: 194

Which dual-band IEEE WLAN standard provides up to 4.8 Gbps of theoretical data rate?

A. 802.11 ac B. 802.1 lax C. 802.1 In D. 802.11 be

# Answer: D

Explanation:

https://ieeexplore.ieee.org/iel7/6287639/8948470/09090146.pdf

# **Question: 195**

You have connected a Multilayer switch to an Internet Service Provider router that has the 172.16.31.254 IP address .

What configuration line do you have to enter on your switch to enable internet access?

A. route 172.16.31.254 0.0.00 0.0.00 B. Ip route 0.0.0.0/0 172.16.31.254 C. routing 0.0.0.0/0 172.16.31.254/24 D. ip routing 0/0 172.16.31.254

## Answer: A

#### **Question: 196**

Which command should you enter to access the second interface of a one-rack-unit standalone ArubaOS-CX switch?

A. Interface 0/0/2
B. Interface 1/0/2
C. Interface 1/1/2
D. Interface 0/1/2

Answer: C

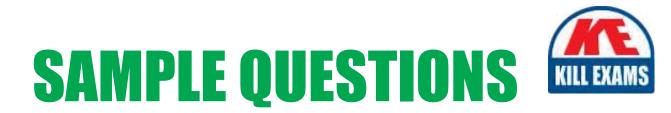

# These questions are for demo purpose only. **Full version** is up to date and contains actual questions and answers.

Killexams.com is an online platform that offers a wide range of services related to certification exam preparation. The platform provides actual questions, exam dumps, and practice tests to help individuals prepare for various certification exams with confidence. Here are some key features and services offered by Killexams.com:

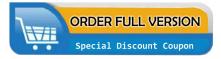

<u>Actual Exam Questions</u>: Killexams.com provides actual exam questions that are experienced in test centers. These questions are updated regularly to ensure they are up-to-date and relevant to the latest exam syllabus. By studying these actual questions, candidates can familiarize themselves with the content and format of the real exam.

**<u>Exam Dumps</u>**: Killexams.com offers exam dumps in PDF format. These dumps contain a comprehensive collection of questions and answers that cover the exam topics. By using these dumps, candidates can enhance their knowledge and improve their chances of success in the certification exam.

**<u>Practice Tests</u>**: Killexams.com provides practice tests through their desktop VCE exam simulator and online test engine. These practice tests simulate the real exam environment and help candidates assess their readiness for the actual exam. The practice tests cover a wide range of questions and enable candidates to identify their strengths and weaknesses.

**<u>Guaranteed Success</u>**: Killexams.com offers a success guarantee with their exam dumps. They claim that by using their materials, candidates will pass their exams on the first attempt or they will refund the purchase price. This guarantee provides assurance and confidence to individuals preparing for certification exams.

**<u>Updated Content:</u>** Killexams.com regularly updates its question bank and exam dumps to ensure that they are current and reflect the latest changes in the exam syllabus. This helps candidates stay up-to-date with the exam content and increases their chances of success.

**<u>Technical Support</u>**: Killexams.com provides free 24x7 technical support to assist candidates with any queries or issues they may encounter while using their services. Their certified experts are available to provide guidance and help candidates throughout their exam preparation journey.

For More exams visit https://killexams.com/vendors-exam-list Kill your exam at First Attempt....Guaranteed!